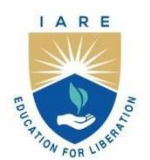

# **INSTITUTE OF AERONAUTICAL ENGINEERING**

(Autonomous)

Dundigal - 500 043, Hyderabad, Telangana

# **COURSE CONTENT**

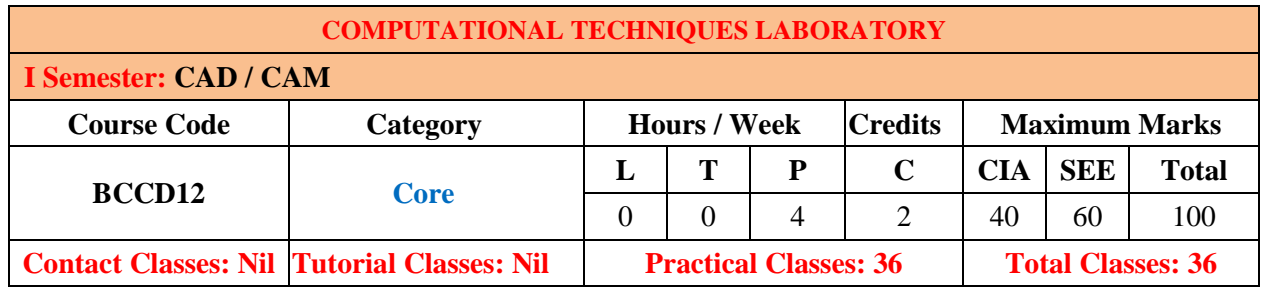

# **I. COURSE OVERVIEW:**

This course is designed to give an overview of Computational Techniques of interest to engineers. Focus will be on numerical methods, their properties and analysis.

# **II. COURSE OBJECTIVES:**

# **The students will try to learn**

- I. The MAT LAB programs for simple and complex engineering problems.
- II. The output graphical plots of SF, BM for the given loads and thermal stress analysis of piston using MATLAB programs.
- III. The MATLAB programs for graphic functions, multi body dynamics and solutions of difference equation using Euler method.
- IV. The real time applications such as vibration and acceleration implemented using MATLAB programs.

#### **III. COURSE OUTCOMES:**

#### **After successful completion of the course, students should be able to:**

- CO 1 Develop program and plot the Shear force, bending moment and geometric functions of single and double variables for complex engineering problems.
- CO 2 Analysis of piston through MATLAB for thermal stresses.
- CO 3 Develop formulation of ideal gas equation using MATLAB for thermodynamic relations.
- CO 4 Develop Euler equation of motion using MATLAB programs to find path movement.
- CO 5 Apply Simulation for multi body dynamic analysis software for balancing vibration.
- CO 6 Determination of polynomial equation using method of Least Square Curve Fitting.

#### **IV. LIST OF EXPERIMENTS:**

# **Week-1: Introduction to MAT Lab Program**

Applications to MATLAB in Mechanical Engineering.

# **Week-2: MAT Lab Program to Plot the Internal Forces, and Bending Moment**

The radius of the semicircular member is 25 mm and supported with roller and hinged supports.

The load 300N acting vertically downward at the center and 200 N acting horizontally at the roller support toward left direction.

Write a MATLAB program to plot the internal forces, namely, the axial forces, shearing force and bending moment as functions of  $\alpha$  for  $0 < \alpha < 90^{\circ}$ .

#### **Week-3: Thermal Stress Analysis of Piston Using MAT Lab Program**

Temperature distribution around the given piston dimensions.

#### **Week-4: Formulation of Ideal and Real Gas Equations**

Gas phase thermodynamic equations of state relate the three state variables of temperature, pressure, and

volume for a gas. One of the three state variables can be calculated through the equation of state if values for the other two variables are known. For example, the ideal gas law states  $PV = RT \sim$  where P: pressure, Pa: V: specific or molar gas volume,  $m^3$  mol R: ideal gas constant, (= 8.314 J/(mol K)) T : absolute temperature, K.

#### **Week-5: Using MAT Lab Program Plot the Function of One Variable and Two Variable**

Graphing-functions of one variable and two variables

#### **Week-6: Multi Body Dynamic Analysis Through MAT Lab Program**

Use of MATLAB to solve simple problems in vibration, Mechanism Simulation using multi body dynamic software

#### **Week-7: MAT Lab Program for Euler's Equation of Motion**

Solution of Difference Equations using Euler Method

#### **Week-8: MAT Lab Program for Curve Fitting**

Determination of polynomial using method of Least Square Curve Fitting.

#### **Week-9: Dynamic Analysis Using MAT Lab Program**

Dynamics and vibration analysis

#### **Week-10: MAT Lab Program to Plot the Resultant Acceleration and the Variation of Acceleration**

A jet plane is going in a parabolic path described by  $y=0.05x^2$ . At a point in the path, it has a velocity of  $200$  m/s, which is increasing at the rate of 0.8 m/s<sup>2</sup>. Find the resultant acceleration and plot the variation of acceleration as a function of its horizontal position *x*.

#### **V. TEXT BOOKS:**

- 1. Delores M.Etter, David C. Kuncicky, HollyMoore, "Introduction to MATLAB7", Pearson Education Inc,  $1<sup>st</sup>$  edition, 2009.
- 2. Rao. V. Dukkipati, "MATLAB for ME Engineers", New Age Science, 1<sup>st</sup> edition, 2008.
- 3. Agam Kumar Tyagi, "MATLAB and Simulink for Engineers", Oxford University Press  $1<sup>st</sup>$  edition, 2012.

# **VI. WEB REFERENCES:**

- 1. http://www.tutorialspoint.com/matlab/
- 2. http://in.mathworks.com/products/matlab/?requestedDomain=www.mathworks.com
- 3. http://www.iare.ac.in